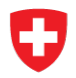

Schweizerische Eidgenossenschaft Confédération suisse Confederazione Svizzera Confederaziun svizra

**Schweizerisches Bundesarchiv BAR** Archives fédérales suisses AFS Archivio federale svizzero AFS **Swiss Federal Archives SFA** 

Swiss Confederation

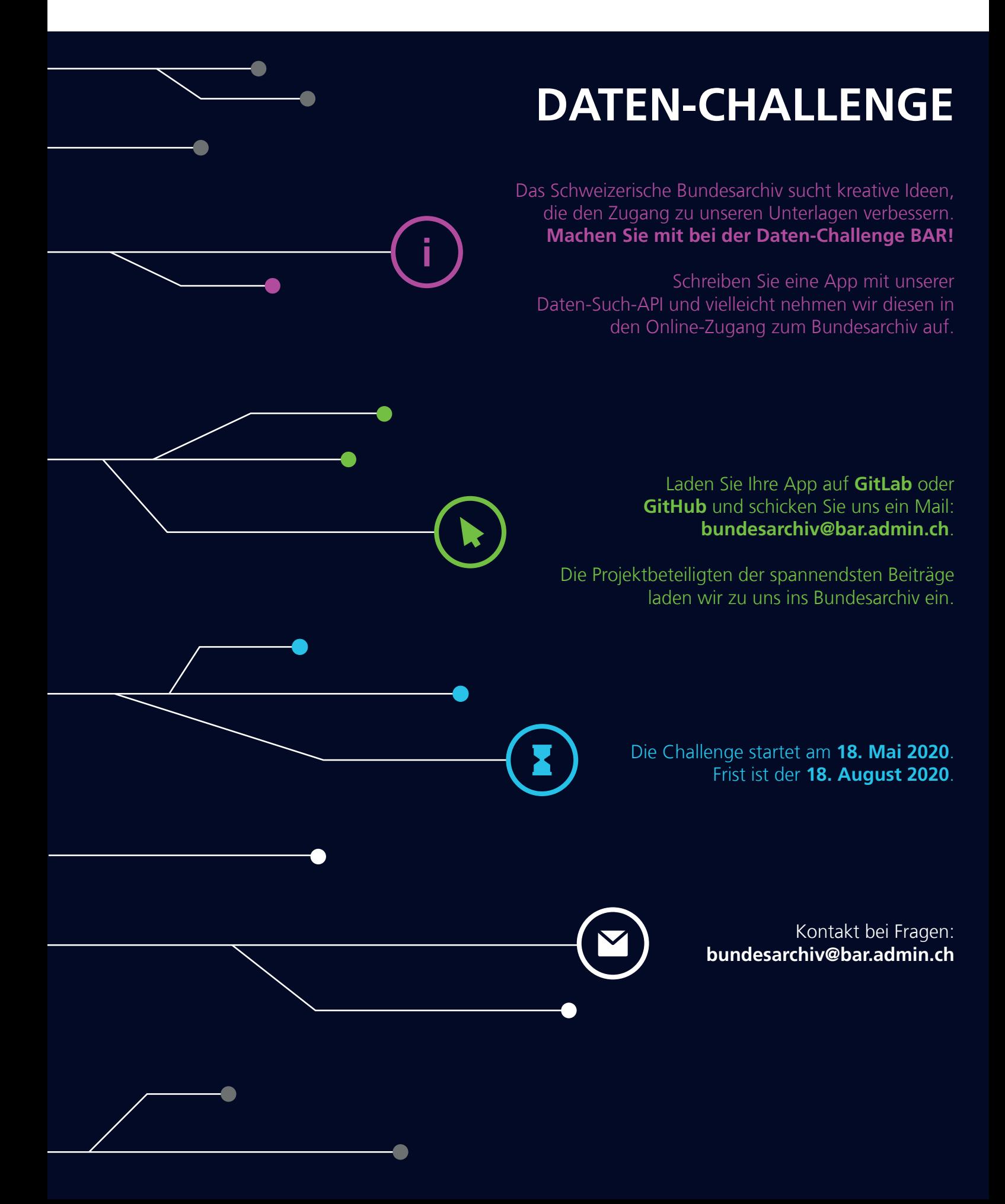

# **1 Daten-Challenge BAR**

Das Schweizerische Bundesarchiv (BAR) sucht kreative Ideen, die den Zugang zu unseren Unterlagen verbessern. Machen Sie mit bei der Daten-Challenge BAR! Schreiben Sie eine App mit unserer Daten-Such-API und vielleicht nehmen wir diesen in den Online-Zugang zum Bundesarchiv auf.

Mit dem Online-Zugang haben wir Ende 2019 die Möglichkeit geschaffen, via **[API](https://www.recherche.bar.admin.ch/recherche/#/de/informationen/api)** mehrere Millionen frei zugängliche Datensätze aus dem Katalog des Bundesarchivs zu durchsuchen und zu filtern. Es ist Ihre Entscheidung, was die App mit den Daten macht: Sie können z. B. eine graphische Suchmaschine entwickeln, die Suchresultate mit Metadaten von anderen Archiven oder Bibliotheken verknüpfen oder einen Conversational Agent konzipieren. Zwei konkrete Beispiele finden Sie unter Kapitel 3. Helfen Sie uns, den Zugang zu den Schätzen im Bundesarchiv zu verbessern!

Applikationen für die Teilnahme können bis am 18. August 2020 eingesendet werden.

Laden Sie Ihre App auf **[GitLab](https://gitlab.com/explore)** oder **[GitHub](https://github.com/)** und schicken Sie uns ein Mail an

**bundesarchiv@bar.admin.ch** mit folgenden Angaben:

#### **1. Angaben zum Projekt:**

- Namen, Adressen und E-Mail-Adressen der Projektbeteiligten
- Link zum Projekt (GitHub / GitLab)
- Link zur Web-App (wenn vorhanden)
- **2. Kurzbeschreibung des Projekts (höchstens 1 A4-Seite)**

#### **3. Antwort auf folgende Fragen:**

- Sind die Daten des Bundesarchivs nutzbar?
- Ist der technische Zugang nutzbar?
- Wo gibt es Verbesserungspotenzial?
- Was fehlt komplett?
- Wie kann das Bundesarchiv Datenanalyst\* innen unterstützen, um die Daten auszu werten?

### **1.1 Unsere Daten**

Im Schweizerischen Bundesarchiv finden sich Unterlagen aus der Bundesverwaltung, der Bundesversammlung und des Bundesrats, von Ausländerdossiers über Parlamentsdebatten bis zu Zoll- und Handelsabkommen. In den meisten Fällen finden sich im Online-Katalog nur knappe Metadaten zu den Unterlagen, die in unseren Magazinen aufbewahrt werden: Titel, Signatur, Entstehungszeitraum und Zugänglichkeit gem. Bundesgesetz über die Archivierung (**[BGA, SR](http://www.admin.ch/ch/d/sr/c152_1.html)** 

**[152.1](http://www.admin.ch/ch/d/sr/c152_1.html)**). Manche Bestände sind in den Metadaten ausführlicher beschrieben, wie z. B. die **[Schwei](https://www.recherche.bar.admin.ch/recherche/#/de/suche/archivplan/21677483)[zer Filmwochenschau](https://www.recherche.bar.admin.ch/recherche/#/de/suche/archivplan/21677483)**, bei der u.a. die Transkriptionen der gesprochenen Texte verzeichnet sind.

Die Such-API greift auf die strukturierten Metadaten des Katalogs zu. Die Dokumentation zur API finden Sie hier: **www.recherche.bar.admin.ch/recherche/#/de/informationen/api**

Die Anzahl der Resultate pro Suchabfrage ist auf 10'000 limitiert. Die App sollte also nicht auf eine Darstellung der Gesamtdaten, sondern auf ein spezifisches Thema oder auf Suchfunktionalitäten ausgerichtet sein.

### **1.2 Anreiz**

Die Projektbeteiligten der spannendsten Beiträge (maximal 25 Personen) werden zu uns ins Bundesarchiv eingeladen. Sie erhalten eine exklusive Führung durch das Archiv und die Chance, sich bei einem Apéro mit anderen Teilnehmenden der Challenge und Mitarbeitenden des Archivs auszutauschen. Der Termin wird festgelegt, sobald absehbar ist, wann sich die Einschränkungen im Zusammenhang mit COVID-19 lockern.

Zusätzlich werden wir ausgewählte Beiträge über unsere Online-Kanäle vorstellen. Je nach Eingaben werden wir einzelne Entwickler\*innen bzw. Teams kontaktieren, um die Funktionalitäten in unser Angebot aufzunehmen. Kommt es zu einer Zusammenarbeit, vergüten wir diese.

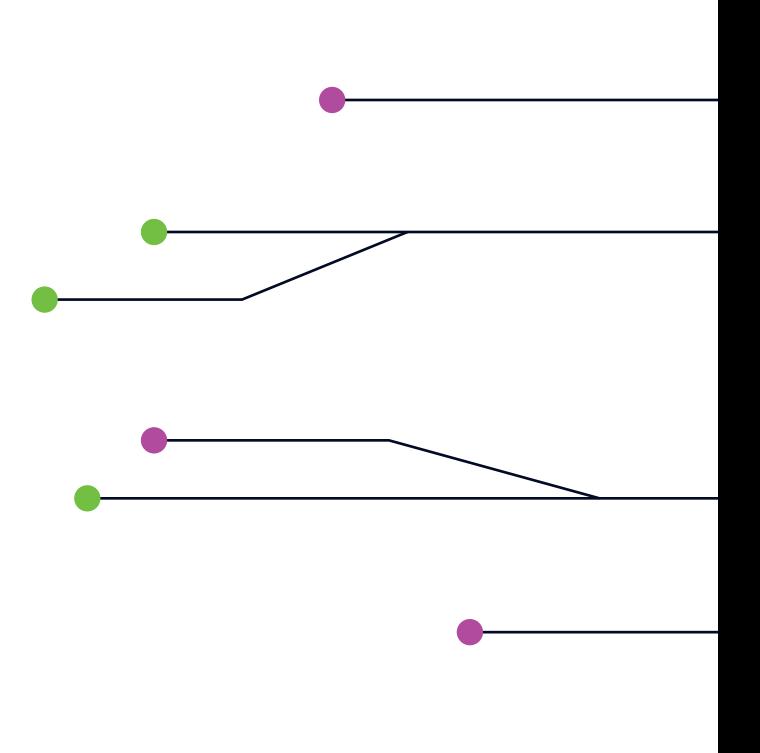

# **2 Formelles**

## **2.1 Voraussetzung**

Mitmachen können Einzelpersonen, Teams oder Unternehmen. Der Beitrag kann als Webapplikation oder Desktopanwendung konzipiert sein. Um sich zu qualifizieren, muss die Applikation mit einer Standardinstallation von Windows 10 nutzbar sein und der Code mit einer Open-Source-Lizenz auf **[GitLab](https://gitlab.com/explore)** oder **[GitHub](https://github.com/)** zugänglich gemacht werden. Wenn es sich um eine Web App handelt, benötigen wir einen Link zur App. Für eine lokale App laden Sie bitte auch Installierungsinstruktionen auf das Git Repository.

## **2.2 Jury und Bewertungskriterien**

Die eingereichten Projekte werden von einer Bundesarchiv-internen Jury bewertet. Sie besteht aus Mitarbeitenden aus dem technischen sowie aus dem historisch-archivwissenschaftlichen Bereich.

Wir hoffen auf Eingaben, die bereits bestehenden Archivbenutzern oder einem anderen Zielpublikum ermöglicht, auf einem anderen Weg auf Daten aus unserem Katalog zuzugreifen, als dies via **www.recherche.bar.admin.ch** möglich ist.

Die Jury bewertet die Eingaben auf Grund von folgenden Kriterien:

- Verfolgt die Applikation ein klares Ziel?
- Werden die Daten mit einem innovativen und kreativen Ansatz verarbeitet? Werden die Suchmöglichkeiten im Vergleich zu **www.recherche.bar.admin.ch** erweitert?
- Ist die Applikation benutzerfreundlich?

### **2.3 Zeitrahmen**

Die Challenge startet am 18. Mai 2020. Frist ist der 18. August 2020.

Mitte September 2020 kommunizieren wir den Jury-Entscheid.

Je nach Situation wird die Challenge noch 2020 mit dem Besuch im Bundesarchiv beendet.

### **2.4 Kontakt**

Kontakt bei Fragen: **bundesarchiv@bar.admin.ch**

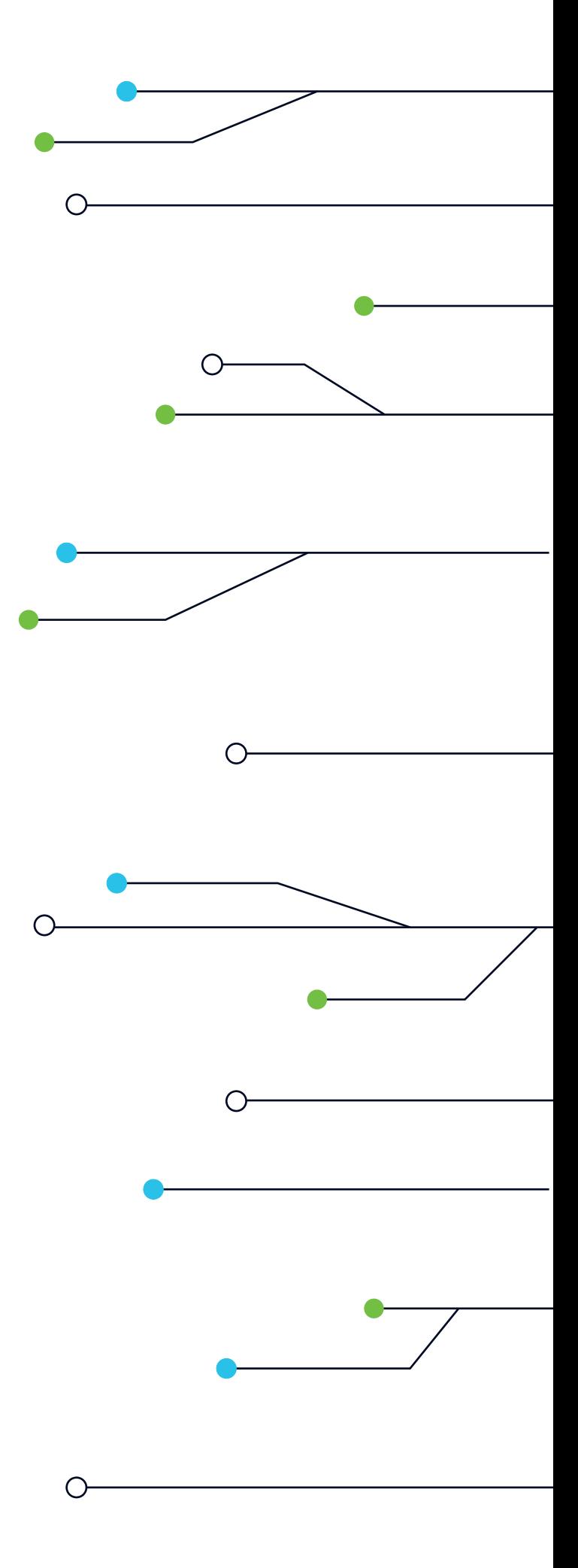

# **3 Beispiele (nur auf Englisch)**

# **3.1 The Cinematographic Journal**

This small app fetches SFA metadata pertaining to the Swiss Cinematographic Journal, and shows the number of documentaries shown per year and month. The R code is available here: **https://gitlab. com/SwissFederalArchives/data-search-api-workshop**

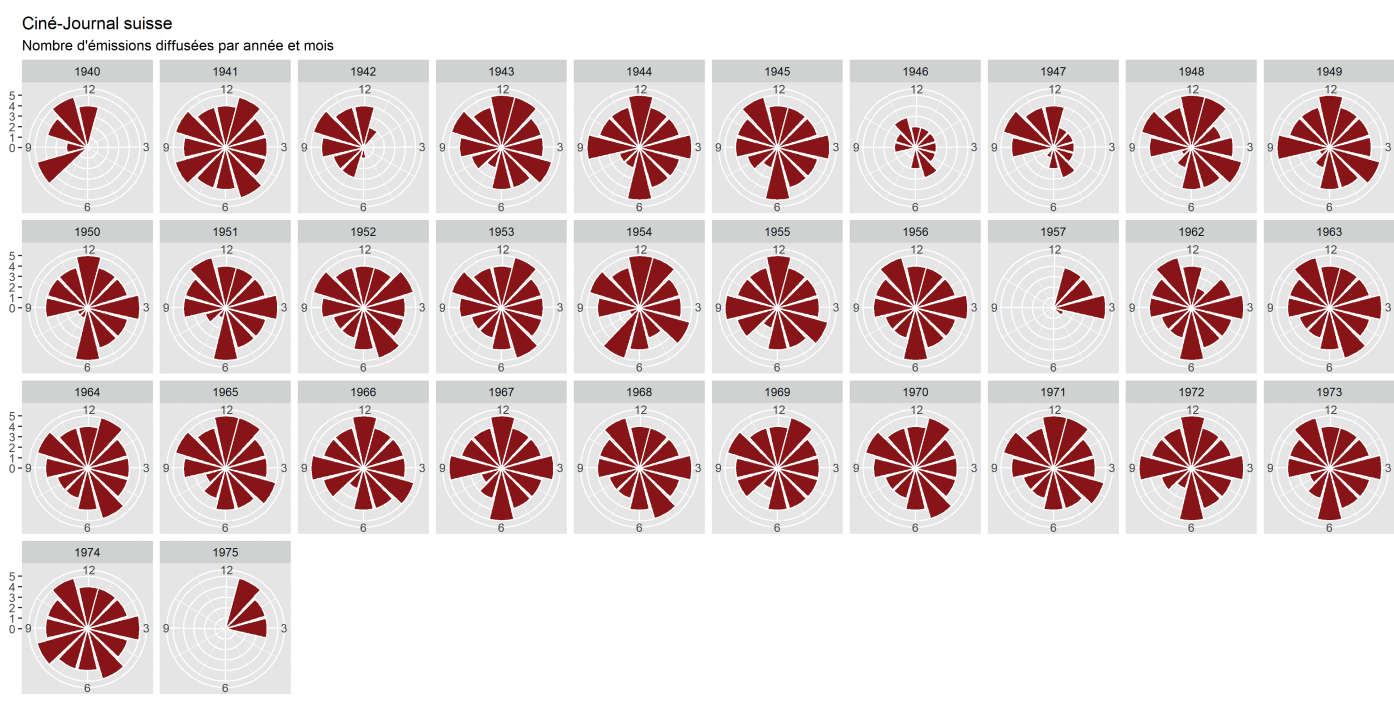

Source: Archives Fédérales Suisses

## **3.2 The Conversational Agent**

The Swiss Federal Archives provide a beta Chatbot service, which can be used directly on the main search portal (**www.recherche.bar.admin.ch**). Among other things, this conversational agent can accomplish searches via Search API.

#### You can test the Chatbot here: **https://chatbot.bar.smartive.cloud/**

The source code of the Chatbot is not available but the following behavior can be imitated by using our Data Search API.

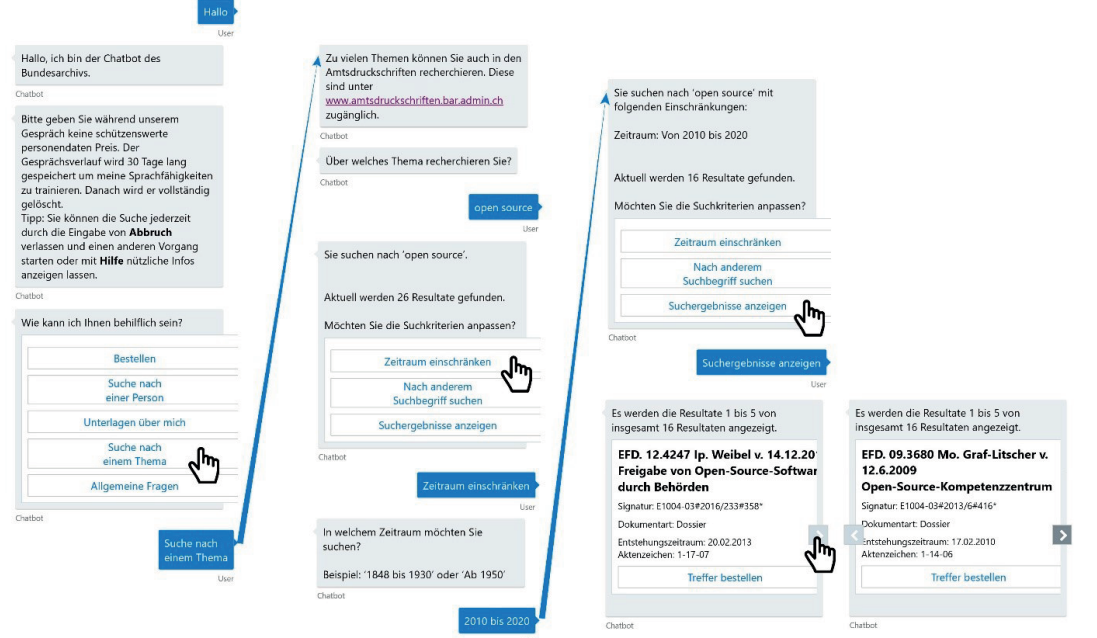